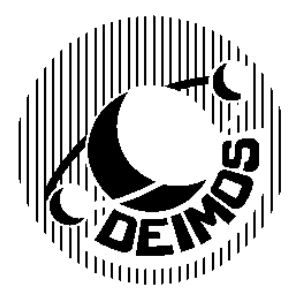

**Academia DEIMOS**

**Oposiciones: a) Secundaria. b) Diplomados en Estadística del Estado.** ( **669 31 64 06 MADRID**

www.academiadeimos.es http://academiadeimos.blogspot.com.es academia@academiadeimos.es editorial@academiadeimos.es

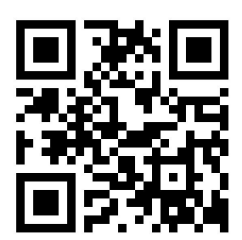

## OPOSICIONES AL CDEE. CONVOCATORIA 2022. EJERCICIO 2.

1.- Una variable aleatoria continua tiene la siguiente función de densidad:

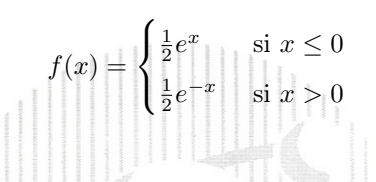

Obtenga:

- a) La función de distribución de X.
- b) La probabilidad de que X sea menor o igual que 1.
- c) La probabilidad del suceso  $\{|X| \leq 2 \cup (X > 0)\}.$
- $d)$  Si sabemos que  $X$  es mayor que  $1$ , la probabilidad de que  $X$  sea menor que 2.
- e) La esperanza de X.

$$
\{ \prod_{i=1}^{n} \prod_{j=1}^{n} \prod_{j=1}^{
$$

a) La función de distribución de X es

$$
F_X(x) = \int_{-\infty}^x f(t) \, dt
$$

De este modo: Si  $x \leq 0$ :

$$
F_X(x) = \int_{-\infty}^x \frac{1}{2} e^t dt = \frac{1}{2} [e^t]_{-\infty}^x = \frac{1}{2} e^x
$$

 $\blacksquare$  Si  $x > 0$ :

$$
F_X(x) = \int_{-\infty}^0 \frac{1}{2} e^t dt + \int_0^x \frac{1}{2} e^{-t} dt = \frac{1}{2} \left[ e^t \right]_{-\infty}^0 + \frac{1}{2} \left[ -e^{-t} \right]_0^x = \frac{1}{2} + \frac{1}{2} \left( 1 - e^{-x} \right) = 1 - \frac{1}{2} e^{-x}
$$

En resumen:

$$
F_X(x) = \begin{cases} \frac{1}{2}e^x & \text{si } x \le 0\\ 1 - \frac{1}{2}e^{-x} & \text{si } x > 0 \end{cases}
$$

b)

$$
P(X \le 1) = F_X(1) = 1 - \frac{1}{2}e^{-1} = 1 - \frac{1}{2e}
$$

c) Definamos los sucesos:  $A := \{ |X| \leq 2 \}, B := \{ X > 0 \},$  de modo que

$$
P(A \cup B) = P(A) + P(B) - P(A \cap B)
$$

Como:

\n- \n
$$
P(A) = P(|X| \leq 2) = F_X(2) - F_X(-2) = 1 - \frac{1}{2}e^{-2} - \frac{1}{2}e^{-2} = 1 - e^{-2}.
$$
\n
\n- \n
$$
P(B) = P(X > 0) = 1 - F_X(0) = 1 - \frac{1}{2}e^0 = \frac{1}{2}.
$$
\n
\n

\n- \n
$$
P(B) = P(X > 0) = 1 - F_X(0) = 1 - \frac{1}{2}e^0 = \frac{1}{2}.
$$
\n
\n- \n
$$
P(A \cap B) = P(0 < X \le 2) = F_X(2) - F_X(0) = 1 - \frac{1}{2}e^{-2} - \frac{1}{2} = \frac{1}{2} - \frac{1}{2}e^{-2}
$$
\n
\n

entonces:

$$
P(A \cup B) = 1 - e^{-2} + \frac{1}{2} - \left(\frac{1}{2} - \frac{1}{2}e^{-2}\right) = 1 - \frac{1}{2}e^{-2}
$$

También podemos razonar "pasando al contrario":

 $\frac{1}{2}$ 

$$
P(A \cup B) = 1 - P(\overline{A} \cap \overline{B})
$$
  

$$
\overline{A} \cap \overline{B} = \{|X| > 2\} \cap \{X < 0\} = \{X < -2\}
$$

donde

De este modo:

$$
P(A \cup B) = 1 - P(X < -2) = 1 - F_X(-2) = 1 - \frac{1}{2}e^{-2}
$$

d)

$$
P(X < 2 \mid X > 1) = \frac{P(1 < X < 2)}{P(X > 1)} = \frac{F_X(2) - F_X(1)}{1 - F_X(1)}
$$
\n
$$
= \frac{\left(1 - \frac{1}{2}e^{-2}\right) - \left(1 - \frac{1}{2}e^{-1}\right)}{1 - \left(1 - \frac{1}{2}e^{-1}\right)} = \frac{e^{-1} - e^{-2}}{e^{-1}} = 1 - e^{-1}
$$

e)

$$
E(X) = \frac{1}{2} \int_{-\infty}^{0} xe^{x} dx + \frac{1}{2} \int_{0}^{\infty} xe^{-x} dx = \frac{1}{2}I_{1} + \frac{1}{2}I_{2}
$$

Y como

$$
I_1 = \int_{-\infty}^0 x e^x dx = \begin{cases} x = -t \\ dx = -dt \end{cases} = -\int_0^\infty t e^{-t} dt = -I_2
$$

entonces

 $E(X) = 0$ 

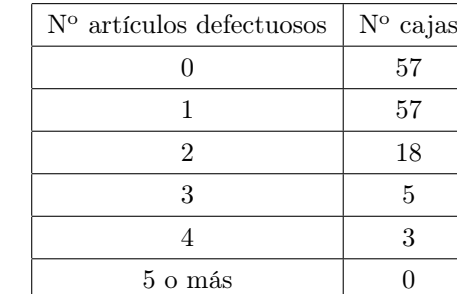

2.- Una fábrica produce determinados artículos que se agrupan en cajas de 15 unidades. En un control de defectuosos de una partida de 140 cajas se obtienen los siguientes datos:

Calcule:

- a) El número medio de defectuosos por caja.
- b) La varianza y la desviación típica del número de defectuosos por caja.
- c) La mediana, el primer y tercer cuartil y el percentil del 95 % del número de defectuosos por caja.
- $d)$  La probabilidad de que un artículo sea defectuoso.
- a) Calculamos el número medio de artículos defectuosos por caja:

$$
\bar{x} = \sum_{i=0}^{4} \frac{x_i \cdot n_i}{n} = \frac{0 \cdot 57 + 1 \cdot 57 + 2 \cdot 18 + 3 \cdot 5 + 4 \cdot 3}{140} = \frac{120}{140} = \frac{6}{7} \approx 0.86.
$$

El número medio de artículos defectuosos por caja es 0.86.

b) Calculamos la varianza del número de defectuosos por caja como la diferencia entre el valor medio de la variable número de defectuosos por caja al cuadrado  $(x_i^2$  ) y el cuadrado del número medio de artículos defectuosos por caja:

$$
S^{2} = \sum_{i=0}^{4} \frac{x_{i}^{2} \cdot n_{i}}{n} - \bar{x}^{2} = \frac{0 \cdot 57 + 1 \cdot 57 + 4 \cdot 18 + 9 \cdot 5 + 16 \cdot 3}{140} - \frac{6^{2}}{7^{2}} \approx 0.85.
$$

La desviación típica la calculamos como la raíz cuadrada de la varianza recientemente calculada:

$$
S = \sqrt{S^2} \approx 0.92.
$$

c) Para calcular los percentiles pedidos en primer lugar obtenemos una tabla con las frecuencias acumuladas.

La mediana será el valor que tome el dato en la posición  $\frac{140}{2} = 70$ , que en este caso es claramente un 1, ya que se tiene el valor 1 desde la posición 58 hasta la 114. El primer cuartil se calcula análogamente con el dato en la posición  $\frac{140}{4} = 35$  que en este caso es un 0. El tercer cuartil lo obtenemos a partir del dato en la posición  $\frac{3 \cdot 140}{4} = 105$ , que es 1. En último lugar, para el percentil 95 usamos el dato en la posición  $\frac{95 \cdot 140}{100} = 133$  que es el valor 3. En resumen:

$$
Q_1 = 0
$$
,  $Q_2 = Me = 1$ ,  $Q_3 = 1$ ,  $P_{95} = 3$ .

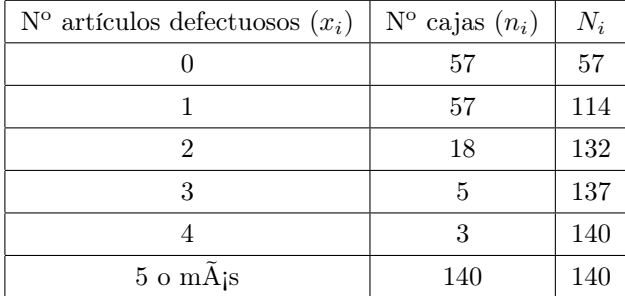

d) En este apartado simplemente contabilizamos el total de artículos defectuosos y el total de artículos para estimar la probabilidad requerida. Así, el numerador será el mismo que en el cálculo de la media del primer apartado, y en el denominador obtenemos el total de artículos teniendo en cuenta que cada caja consta de 15 artículos. Resulta:

> $P(\text{art. defectuoso}) = \frac{\text{Cant. art. defectuosos}}{\text{Cant. art. total}} = \frac{120}{140}.$  $\frac{120}{140 \cdot 15} = \frac{2}{35}$  $\frac{2}{35} \approx 0.06$ .

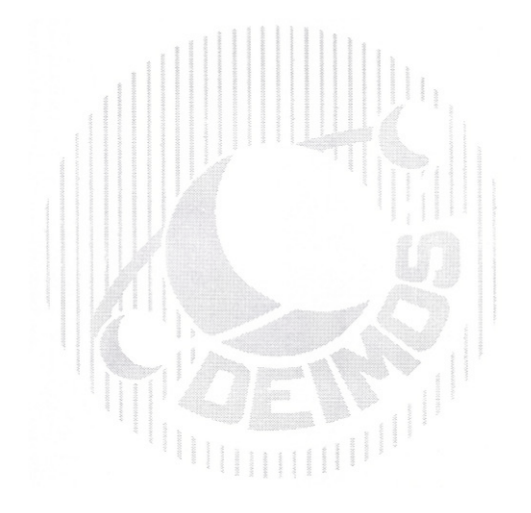

- 3.- Sea  $X_1, \ldots, X_n$ , una muestra aleatoria simple de una población que sigue una distribución Normal  $N(0, \sigma^2)$  siendo  $\sigma^2$  desconocido. Calcular:
	- a) El estimador máximo verosímil de  $\sigma^2$ .
	- b) ¿Es un estimador insesgado?
	- c) Calcule el intervalo de confianza de nivel 0,95 para  $\sigma^2$ . Indique el intervalo en función de los valores de la distribución del estimador.
	- a) Para la muestra  $\mathbf{X} = (X_1, X_2, \ldots, X_n)$ , la función de verosimilitud es:

$$
L(\mathbf{X};\sigma^2) = \frac{1}{\sqrt{2\pi\sigma^2}}e^{-\frac{X_1^2}{2\sigma^2}}\cdot\frac{1}{\sqrt{2\pi\sigma^2}}e^{-\frac{X_2^2}{2\sigma^2}}\cdots\frac{1}{\sqrt{2\pi\sigma^2}}e^{-\frac{X_n^2}{2\sigma^2}} = \frac{1}{(2\pi\sigma^2)^{\frac{n}{2}}}e^{-\frac{1}{2\sigma^2}\sum_{i=1}^n X_i^2}
$$

Al tomar logaritmos se obtiene la siguiente expresión:

$$
\ln L(\mathbf{X}; \sigma^2) = -\frac{n}{2} \left( \ln(2\pi) + \ln \sigma^2 \right) - \frac{1}{2\sigma^2} \sum_{i=1}^n X_i^2
$$

Hagamos  $t = \sigma^2$  para derivar de una forma más sencilla. De este modo:

$$
\ln L(\mathbf{X}; t) = -\frac{n}{2} \left( \ln(2\pi) + \ln t \right) - \frac{1}{2t} \sum_{i=1}^{n} X_i^2
$$

por lo que

$$
\frac{\partial \ln L(\mathbf{X};t)}{\partial t} = -\frac{n}{2t} + \frac{1}{2t^2} \sum_{i=1}^n X_i^2
$$

Igualando a cero esta derivada obtenemos el úmico extremo relativo de esta función:

$$
\frac{\partial \ln L(\mathbf{X}; t)}{\partial t} = 0 \quad \Rightarrow \quad -nt + \sum_{i=1}^{n} X_i^2 = 0 \quad \Rightarrow \quad t = \frac{1}{n} \sum_{i=1}^{n} X_i^2
$$

Sólo queda comprobar la condición suficiente. Como la derivada segunda es:

$$
\frac{\partial^2\ln L(\mathbf{X};t)}{\partial t^2}=\frac{n}{2t^2}-\frac{1}{3t^3}\sum_{i=1}^nX_i^2
$$

Evaluando esta derivada en el extremo relativo:

$$
\frac{\partial^2 \ln L(\mathbf{X};t)}{\partial t^2}\bigg|_{t=\frac{1}{n}\sum_{i=1}^n X_i^2} = \frac{n^3}{2\left(\sum_{i=1}^n X_i^2\right)^2} - \frac{1}{3\left(\sum_{i=1}^n X_i^2\right)^2} = \frac{3n^3 - 2}{6\left(\sum_{i=1}^n X_i^2\right)^2} > 0
$$

Por lo que el estimador máximo-verosímil de  $\sigma^2$  será:

$$
\hat{\sigma^2}=T=\frac{1}{n}\sum_{i=1}^n X_i^2
$$

b) Dado que  $X_i \sim \mathcal{N}(0, \sigma)$ , entonces:

$$
\frac{X_i}{\sigma} \sim \mathcal{N}(0, 1) \quad \Rightarrow \quad \sum_{i=1}^n \frac{X_i^2}{\sigma^2} \sim \chi_n^2
$$

Tomando esperanzas y recordando que  $E(\chi_n^2) = n$ :

$$
E\left(\sum_{i=1}^{n} \frac{X_i^2}{\sigma^2}\right) = \frac{1}{\sigma^2} E\left(\sum_{i=1}^{n} X_i^2\right) = n \quad \Rightarrow \quad E\left(\sum_{i=1}^{n} X_i^2\right) = n\sigma^2
$$

por lo que concluimos que

$$
E(T) = E\left(\frac{1}{n}\sum_{i=1}^{n} X_i^2\right) = \frac{1}{n}E\left(\sum_{i=1}^{n} X_i^2\right) = \frac{1}{n} \cdot n\sigma^2 = \sigma^2
$$

De este modo, el estimador es insesgado.

c) Para obtener el intervalo de confianza partimos del estadístico pivote

$$
\sum_{i=1}^{n} \frac{X_i^2}{\sigma^2} = \frac{nT}{\sigma^2} \sim \chi_n^2
$$

Dado $\alpha=0,05,$  determinamos dos valores  $a$ y $b$ tales que

$$
P\left(a \leq \frac{n}{\sigma^2} \leq b\right) = 1 - \alpha = 0,95
$$

De los infinitos pares de valores  $a$  y  $b$  que cumplen la condición anterior, elegiremos  $a$  y  $b$  de modo que

$$
P(\chi_n^2 \le a) = \frac{\alpha}{2}
$$
  $\Rightarrow$   $a = \chi_{n,1-\alpha/2}^2$ ,  $P(\chi_n^2 \ge b) = \frac{\alpha}{2}$   $\Rightarrow$   $b = \chi_{n,\alpha/2}^2$ 

Pivotando, obtenemos que

$$
P\left(\frac{n}{b}\leq \sigma^2 \leq \frac{n}{a}\right) = 1 - \alpha = 0,95
$$

Por lo que el intervalo será:

$$
I_{\sigma^2} = \left[\frac{nT}{b} \; , \; \frac{nT}{a}\right] = \left[\frac{nT}{\chi_{n,\alpha/2}} \; , \; \frac{nT}{\chi_{n,1-\alpha/2}}\right]
$$

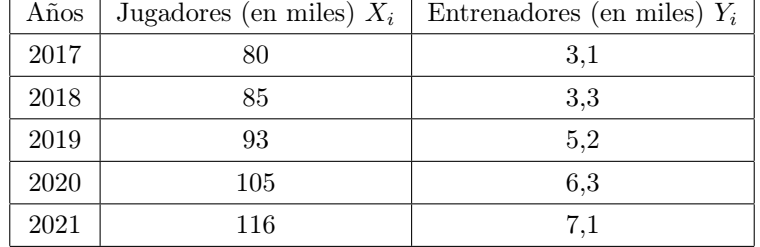

4.- En una federación deportiva el número de jugadores y el de entrenadores se distribuye según se indica en esta tabla de frecuencias:

Se pide:

- a) Ecuación de la recta de regresión de Y sobre X
- b) Interpretación del coeficiente de regresión de Y sobre X
- c) Calcular el coeficiente de correlación lineal de Pearson. Interpretación.
- d) Calcular el coeficiente de determinación. Interpretación.
- e) Predicción del número de entrenadores en 2022 para un número de jugadores estimados en ese año de 125.000.
- a) Vamos a trabajar con los datos expresados en miles tal y como se proporcionan y sabemos que a la hora de hacer interpretaciones hay que tenerlo en cuenta .Calculamos la recta de regresión  $Y_i = a + bX_i$  teniendo en cuenta que el coeficiente de regresión b, viene dado por:

$$
b = \frac{S_{XY}}{S_X^2}.
$$

Además, para calcular a tendremos en cuenta que la recta de regresión ha de pasar por el punto  $(\bar{X}, \bar{Y})$ . Calculamos todos los elementos necesarios:

$$
\bar{X} = \frac{80 + 95 + 93 + 105 + 116}{5} = \frac{479}{5} = 95,8
$$

Análogamente tenemos:

$$
\bar{Y} = \frac{25}{5} = 5.
$$

Prosiguiendo con los cálculos:

$$
S_X^2 = \sum_i \frac{X_i^2}{n} - \bar{X}^2 = \frac{46755}{5} - 95.8^2 = 173.36.
$$

Aunque no es necesario ahora lo será más adelante, así que calculamos también la varianza de  $Y$ :

$$
S_Y^2 = \sum_i \frac{Y_i^2}{n} - \bar{Y}^2 = 2{,}528.
$$

En último lugar calculamos la covarianza:

$$
S_{XY} = \sum_{i} \frac{X_i Y_i}{n} - \bar{X}\bar{Y} = \frac{2505,2}{5} - 95,8 \cdot 5 = 20,44.
$$

Por tanto, el coeficiente de regresión es:

$$
b = \frac{20,44}{173,36} = 0,1179.
$$

Y el coeficiente a:

$$
a = \bar{Y} - b\bar{X} = 5 - 0,1179 \cdot 95,8 = -6,2953.
$$

Así, la recta de regresión viene dada por:

$$
Y_i = -6,2953 + 0,1179X
$$

- b) El coeficiente de regresión de Y sobre X toma el valor 0,1179 lo que significa que por cada unidad de incremento en  $X$ , es decir, por cada mil jugadores adicionales se espera un incremento de  $0,1179$  en  $Y$ , un incremento de unos 118 entrenadores.
- c) El coeficiente de correlación lineal de Pearson se calcula del siguiente modo:

$$
r = \frac{S_{XY}}{S_X S_Y} = \frac{20,44}{\sqrt{173,36 \cdot 20,44}} = 0,9764.
$$

Este valor es muy cercano a 1 y positivo, lo que indica que hay una fuerte correlación lineal positiva entre ambas variables.

4) El coeficiente de determinación en el caso de regresión lineal viene dado por el cuadrado del coeficiente de correlación, así tenemos:

$$
r^2 = 0.9764^2 = 0.9533
$$

lo que nos indica que el 95,33 % de la variabilidad de la variable Y queda explicada por la regresiónn lineal sobre X, lo cual nos indica un ajuste muy bueno.

d) Para el cálculo de esta predicción nos basta con utilizar la recta de regresión previamente obtenida que ya hemos visto además que se ajusta muy bien a los datos proporcionados. Así nos queda:

 $\hat{Y} = -6,2953 + 0,1179 \cdot 125 = 8,4428$  miles de entrenadores.

Es decir, en 2022 podemos esperar unos 8443 entrenadores.

5.- El mercado de altramuces en el país B tiene las siguientes curvas de oferta y demanda:

$$
XOferta = 1000 + 400P
$$

$$
XDemanda = 2000 - 200P
$$

Nota: Los altramuces son legumbres características de la zona Mediterránea. Estas semillas comestibles se tomaban habitualmente como aperitivo.

- a) Razone si el paradigma del mercado de altramuces es un monopolio, oligopolio o un mercado de competencia perfecta.
- b) Determine la expresión matemática de la curva de demanda individual de cada consumidor y la oferta individual de cada productor, sabiendo que en el mercado hay 200 consumidores idénticos y 50 productores con las mismas características.
- c) Calcule el punto de equilibrio del mercado.
- d) Si el precio de fija en 2 unidades monetarias indique que ocurrirá en el mercado.
- e) Represente en un solo gráfico las respuestas a los dos apartados anteriores.
- a) La competencia perfecta es un tipo de mercado caracterizado por:
	- Número grande de productores
	- Producto homogéneo
	- Libre entrada y salida de vendedores en el mercado

Estas características son las que se describen con respecto al mercado de altramuces en el enunciado: los altramuces son un bien completamente indistinguible uno de otro, es decir para el cliente no importa qué empresa específica venda el producto ya que todos son idénticos, existen 50 empresas productoras con características similares y no hay grandes barreras a la entrada y salida de productores en el mercado. Por lo tanto, se trata efectivamente de un mercado en competencia perfecta.

b) La curva de demanda de mercado se construye sumando en cantidades las curvas de demanda individuales. Para pasar de la curva de demanda de mercado a las individuales, dividimos la curva de demanda de mercado,  $X_D = 2000 - 200 \cdot P$ , entre el número de consumidores:

$$
x_d = \frac{X_D}{200} = \frac{2000 - 200 \cdot P}{200} = 10 - P
$$

La curva de oferta de mercado se construye sumando en cantidades las curvas de oferta individuales. Para pasar de la curva de oferta del mercado de los altramuces a las individuales, dividimos la oferta del mercado,  $X_S = 1000 + 400 \cdot P$ , entre el número de productores:

$$
x_s = \frac{X_s}{50} = \frac{1000 + 400 \cdot P}{50} = 20 + 8 \cdot P
$$

c) La condición de equilibrio del mercado supone que para el precio de equilibrio las cantidades de demanda y de oferta se igualan, vaciando el mercado:

$$
X_D = X_S \rightarrow 2000 - 200 \cdot P = 1000 + 400 \cdot P \rightarrow 1000 = 600 \cdot P \rightarrow P_{eq} = 1,66
$$

La cantidad de equilibrio se obtiene sustituyendo el precio de equilibrio en la curva de demanda de mercado o en la curva de oferta de mercado:

$$
X_{\text{eq}} = 2000 - 200 \cdot 1,66 = 1666,66
$$

$$
X_{\text{eq}} = 1000 + 400 \cdot 1,66 = 1666,66
$$

d) Si el precio se fija en 2 unidades monetarias:

$$
X_D(2) = 2000 - 200 \cdot 2 = 1600
$$
  

$$
X_S(2) = 1000 + 400 \cdot 2 = 1800
$$

Con el establecimiento de un precio por encima del que vaciaría el mercado (precio de equilibrio), la demanda del mercado se sitúa en 1.600 y la oferta en 1.800 , es decir, en el mercado se produce una situación de exceso de oferta de doscientas unidades.

e) Con respecto a la representación gráfica:

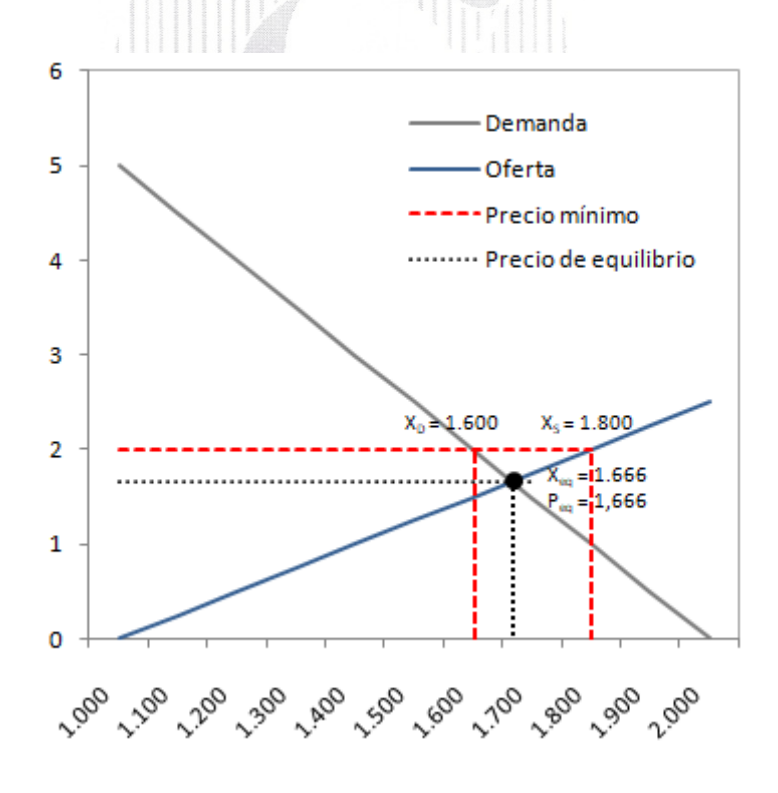

6.- A partir de los datos de la siguiente tabla de mortalidad referida a 2020, completar las celdas sombreadas(\*). Las tasas de mortalidad y los riesgos de muerte en la tabla están expresados en tantos por mil.

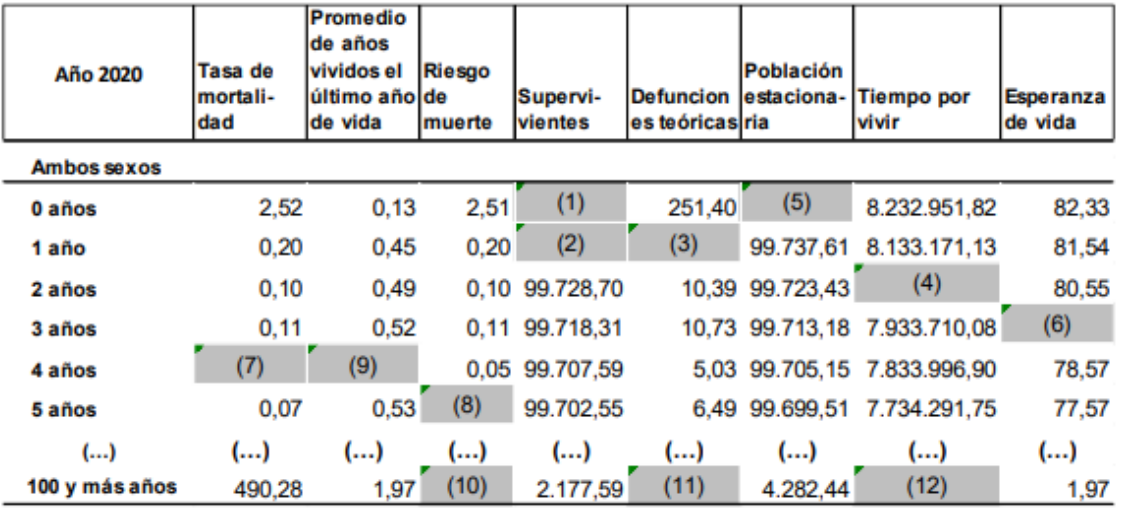

(\*) Nota: Expresar los resultados redondeados a dos decimales

Los supervivientes iniciales  $(I_0)$  se pueden obtener a partir del dato del tiempo por vivir a la edad  $0 (T_0)$  y de la esperanza de vida al nacimiento  $(e_0)$  a partir de la siguiente expresión:

$$
l_0 = \frac{T_0}{e_0} = \frac{8,232,951,82}{82,33} \approx 100,000 \quad \Rightarrow \quad (1) = 100,000
$$

A partir de aquí y sin más que restar las defunciones teóricas producidas el primer año  $(d_0)$  se obtiene el número de supervivientes a la edad  $1(I_1)$ 

$$
l_1 = l_0 - d_0 = 100000 - 251, 40 = 99748, 60 \Rightarrow (2) = 99748, 60
$$

Utilizando esta misma relación entre defunciones y supervivientes se obtendrían las defunciones teóricas a la edad de 1 año como sigue:

$$
d_1 = l_1 - l_2 = 99748,60 - 99728,70 = 19,90 \Rightarrow (3) = 19,90
$$

El tiempo por vivir a la edad  $2(T_2)$  se puede obtener a partir de la relación entre tiempo por vivir, supervivientes y esperanza de vida que utilizamos anteriormente, de este modo:

$$
T_2 = e_2 \cdot l_2 = 80, 55 \cdot 99\,728, 70 = 8\,033\,146, 79 \quad \Longrightarrow \quad (4) = 8\,033\,146, 79
$$

La población estacionaria a la edad  $0(L_0)$  o número de años vividos por los supervivientes iniciales en el intervalo (0, 1) se obtiene como sigue:

$$
L_0 = 1 \cdot l_1 + a_0 \cdot d_1 = 99\,748,60 + 251,40 \cdot 0,13 = 99\,781,28 \quad \Rightarrow \quad (5) = 99\,781,28
$$

La esperanza de vida a la edad 3 se puede obtener nuevamente a partir de la relación entre este indicador, los supervivientes y el tiempo que resta por vivir

$$
e_3 = \frac{T_3}{l_3} = \frac{7 \cdot 933710,08}{99718,31} = 79,56 \text{ años} \Rightarrow (6) = 79,56
$$

La tasa de mortalidad a la edad  $4(m_4)$  se puede obtener a por cociente entre las defunciones teóricas con edad 4 ( d4) y la población media con dicha edad, que en el caso de trabajar con tablas de mortalidad coincide con la población estacionaria a la edad  $4(L_4)$ 

$$
m_4 = \frac{d_4}{L_4} \cdot 1,000 = \frac{5,03}{99\,705,15} \cdot 1,000 \approx 0,05 \text{ por mil} \quad \Rightarrow \quad (7) = 0,05 \text{ por mil}
$$

La probabilidad o riesgo de muerte a la edad  $5 \ (a5)$  se determina por cociente entre las defunciones teóricas con cinco años  $(d_5)$  y los supervivientes iniciales a la edad  $5 (l_5)$ 

$$
q_5 = \frac{d_5}{l_5} \cdot 1,000 = \frac{6,49}{99\,702,55} \cdot 1\,000 = 0,06509 \approx 0,07 \text{ por mil} \quad \Rightarrow
$$

$$
(8) = 0,07 \text{ por mil}
$$

La fracción de año vivido por los fallecidos a la edad  $4(a_4)$  se obtiene a partir de la siguiente expresión:

$$
L_4 = 1 \cdot l_5 + a_4 \cdot d_4 \implies a_4 = \frac{L_4 - l_5}{d_4} = \frac{99\,705, 15 - 99,702, 55}{5,03} \approx 0,52 \implies
$$
  
(9) = 0,52 años

En el último intervalo de la tabla la probabilidad o riesgo de fallecimiento debe ser igual a 1 de manera que el número de fallecidos en ese intervalo coincide con el total de supervivientes iniciales del mismo, en consecuencia:

$$
(10) = q_{100+} = 1000 \text{ por mil } = 1
$$

$$
(11) = d_{100+} = 2177,59
$$

Igualmente, en el último intervalo o año de la tabla el tiempo por vivir es igual a la población estacionaria de dicho intervalo o edad, de manera que:

$$
(12) = T_{100+} = L_{100+} = 4282, 44
$$

Cabe reseñar que los datos reflejados en la tabla de mortalidad del enunciado presentan inconsistencias, debidas probablemente al hecho de considerar las cifras redondeadas a dos decimales y no considerar en los cálculos las cifras completas. Así, si se calculan las distintas magnitudes utilizando otras relaciones que se verifican entre ellas los resultados que se obtienen son ligeramente distintos:

De este modo, por ejemplo, para obtener el valor (4) en vez de utilizar la relación entre supervivientes esperanza y tiempo por vivir, se hubiera utilizado la relación entre tiempo por vivir y población estacionaria, se llegaría a:

$$
T_2 = T_1 - L_1 = 8133171, 13 - 99737, 61 = 8033433, 52 \neq 8033146, 79
$$

Aunque utilizando este nuevo valor de T2, el valor de la esperanza de vida a la edad 2 coincide con el que figura en la tabla y que hemos utilizado de base para obtener el valor inicial de T<sup>2</sup>

$$
e_2 = \frac{T_2}{l_2} = \frac{8 \cdot 033 \cdot 433, 52}{99 \cdot 728, 70} = 80, 55 \text{ años}
$$

7.- A partir de la información de las rúbricas SEC2010 de una economía imaginaria que se indican en

la siguiente tabla: Unidades Monetarias. Rúbrica SEC2010 Precios corrientes de 2021 Consumo individual efectivo 1.340 Formación neta de capital  $195$ 

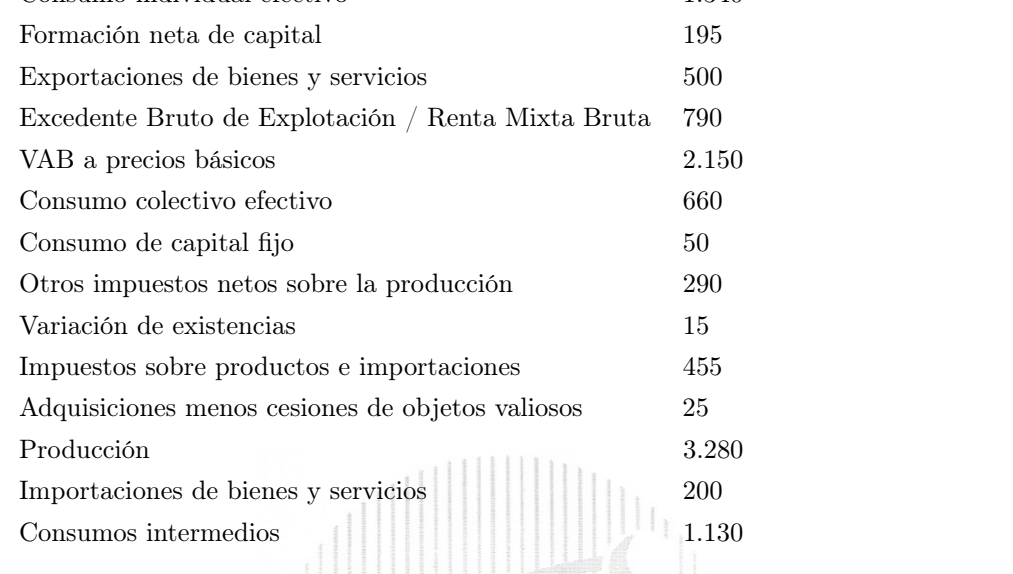

## Calcule:

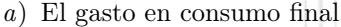

- b) La formación bruta de capital fijo.
- c) El saldo neto exterior de bienes y servicios.
- d) cSabiendo que el PIB a precios de mercado de 2021 valorado a precios constantes de 2015 es de 2.120 unidades monetarias, cuál sería el deflactor implícito del PIB para 2021 en base 2015=100.
- e) El valor añadido bruto a precios de mercado (o precios de adquisición).
- $f$  ) Los impuestos netos sobre productos e importaciones.
- g) Las subvenciones a los productos.
- h) La remuneración de los factores de producción.
- i) La remuneración de los asalariados.
- j) Compruebe que es posible determinar el PIB a precios de mercado valorado a precios corrientes de 2021 por las tres vías: producción, gasto y renta.
- a) Sabemos que para el total de la economía, el gasto en consumo final(GCF) coincide con el consumo final efectivo(CFE), que es la suma del consumo individual efectivo y el consumo colectivo efectivo:

$$
GCF = CFE = 1.340 + 660 = 2.000
$$

- b) En primer lugar calculamos la formación bruta de capital, que se obtiene como la suma del consumo de capital fijo y la formación neta de capital: FBC - CCF = FNC, es decir que  $FBC = 50 + 195 = 245$ . En segundo lugar sabemos que  $FBC = FBCF + VE + Adq - Ces$  de objetos valiosos, por lo tanto FBCF = 245 − 15 − 25 = 205
- c) El saldo neto exterior de bienes y servicios es la diferencia entre exportaciones e importaciones, es decir:  $SNE = Exportaciones - Importaciones =  $500 - 200 = 300$ .$
- d) Sabemos que:
	- PIB de 2021 (precios de 2015) = 2.120
	- PIB de 2021 (precios corrientes) =  $2.000 + 245 + 300 = 2.545$
	- Por lo tanto:

$$
\text{Deflator } PIB = 100 \cdot \frac{PIB \text{ pr.corrientes}}{\text{PIB pr.constantes}} = 100 \cdot \frac{2.545}{2.120} = 120,047
$$

- e) Puesto que el VABpm = PlBpm, entonces VABpm = 2.545.
- $f$ ) Para obtener el valor de los impuestos netos de subvenciones sobre los productos, podemos hacer uso de la expresión del Plßpon por el lado de la oferta:

$$
P_{IB} = VAB_{pb} + T - S_{\text{sobre la productos}} \rightarrow
$$
  

$$
T - S_{\text{sobre productos}} = PIB_{pm} - VAB_{pb} = 2.545 - 2.150 = 395
$$

g) Las subvenciones a los productos se calculan de forma sencilla despejando de los impuestos netos sobre los productos:

$$
T - S_{\text{sobre products}} = T_{\text{products}} - S_{\text{products}} \rightarrow
$$
  
395 = 455 - Subv<sub>products</sub>  $\rightarrow$  Subv<sub>.</sub> products = -395 + 455 = 60

h) La remuneración de los factores de producción son la remuneración del trabajo (salarios y cotizaciones sociales a cargo de la empresa) y del capital (EBE + RMB). Podemos obtener la remuneración de los factores de producción desde la expresión del elßpon por la vía de las rentas:

$$
PIB_{pm} = RA_i + EBE + RMB + (T - S)_{\text{sobre producción e importaciones}
$$

Por otro lado, sabemos que:

$$
(T - S)
$$
sobre producción e importaciones  
=  $T - S$ sobre productos + Otros  $T - S$ sobre producción = 395 + 290  
= 685

Volviendo a la expresión del PIB por el lado de las rentas:

$$
PIB_{pm} = RA_i + EBE + RMB + (T - S)_{\text{sobre producción e importaciones} \rightarrow 2.545
$$

$$
= RFP + 685 \rightarrow RFP = 2.545 - 685 = 1.860
$$

 $i)$  La remuneración de asalariados $(RA)$  de despeja de la expresión del apartado anterior:

$$
RFP = RA_i + EBE + RMB \rightarrow 1.860 = RA_i + 790 \rightarrow RA_i = 1.860 - 790 = 1.070
$$

j) Calculemos el PIB a precios de mercado valorados a precios de 2021 por las tres vías:

Producción:  $PIB_{pm} = VAB_{pb} + (T - S)_{\text{sobre products}} = 2.150 + 395 = 2.545$ Gasto:  $PIB_{pm} = GCF + FBC + X - M = 2.000 + 245 + 300 = 2.545$ Renta:  $PIB_{pm} = RA_i + EBE + RMB + (T - S)$ sobre producción e importaciones = 1.070 + 790 +  $685 = 2.545$ 

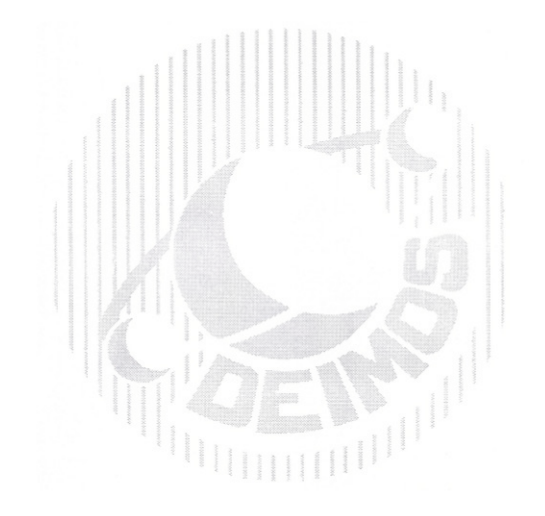

8.- Una población de tamaño  $N = 500$  se divide en dos estratos. Obtenemos una muestra estratificada sin reemplazamiento de tamaño  $n = 50$  con los siguientes datos:

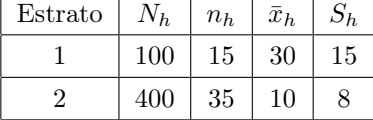

Obtener:

- a) La estimación de la media poblacional.
- b) La estimación de la varianza de la media anterior.
- c) ¿Son los tamaños muestrales seleccionados en cada estrato compatibles con la afijación óptima?
- d) Si consideramos además los costes de entrevista por unidad en cada estrato  $C_1 = 25$  y  $C_2 = 4$ , ¿Cuál será la afijación optima para el tamaño muestral total de  $n = 50$ ?
- a) La estimación de la media poblacional viene dada por

$$
\hat{\bar{X}} = \sum_{h} W_h \bar{x}_h = \sum_h \frac{N_h}{N} \bar{x}_h = \frac{1}{5} \cdot 30 + \frac{4}{5} \cdot 10 = 14.
$$

b) La estimación de la varianza de la media anterior en un muestreo estratificado sin reemplazamiento viene dada por:

$$
\hat{V}(\hat{X}) = \sum_{h} W_{h}^{2} (1 - f_{h}) \frac{S_{h}^{2}}{n_{h}} = \frac{1}{25} \left( (1 - \frac{15}{100}) \frac{15^{2}}{15} + 16 \cdot (1 - \frac{35}{400}) \frac{8^{2}}{35} \right) = 1,58
$$

c) Al no tener ninguna información sobre el coste asumimos que el coste es el mismo en los dos estratos y que por tanto la afijación de varianza óptima es la afijación de varianza mínima que en el caso de muestreo sin reemplazamiento viene dada por:

$$
n_h = n \cdot \frac{W_h S_h}{\sum_h W_h S_h}.
$$

En nuestro caso queda:

$$
n_1 = 50 \cdot \frac{\frac{1}{5} \cdot 15}{\frac{1}{5} \cdot 15 + \frac{4}{5} \cdot 8} = 50 \cdot \frac{15}{15 + 32} = 15,96
$$

$$
n_2 = 50 \cdot \frac{32}{15 + 32} = 34,04.
$$

Así, la afijación óptima será  $n_1 = 16$  y  $n_2 = 34$ , que es similar a la afijación propuesta pero no idéntica.

d) En el caso de tener costes diferentes en cada estrato entonces la afijación óptima viene dada por: √

$$
n_h = n \cdot \frac{W_h S_h / \sqrt{C_h}}{\sum_h W_h S_h / \sqrt{C_h}}.
$$
  

$$
n_1 = 50 \cdot \frac{\frac{1}{5} \cdot 15/5}{\frac{1}{5} \cdot 15/5 + \frac{4}{5} \cdot 8/2} = 50 \cdot \frac{3}{3 + 16} = 7,89.
$$
  

$$
n_2 = 50 \cdot \frac{16}{19} = 42,11.
$$

Por tanto, la afijación óptima en este caso es  $n_1 = 8$  y  $n_2 = 42$ . Vemos como al poner un coste mayor a las entrevistas en el primer estrato pierde unidades.

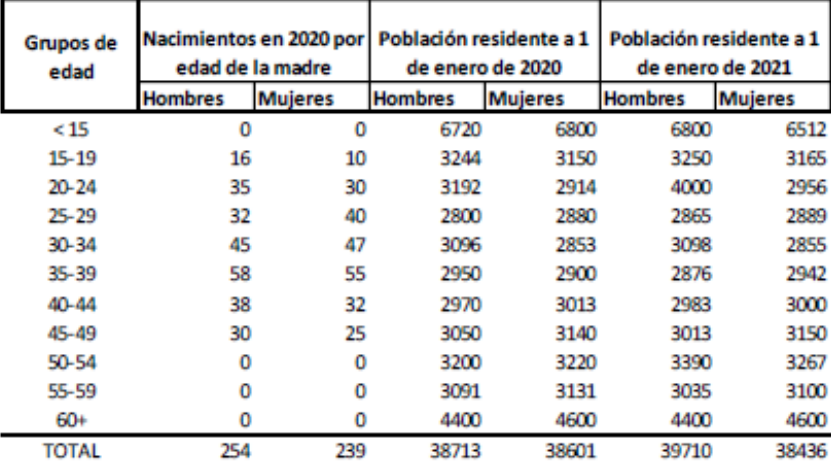

9.- Se dispone de los siguientes datos de una población:

## Calcular:

- a) La tasa bruta de natalidad.
- b) La tasa global de fecundidad.
- c) La tasa específica de fecundidad para el grupo 35-39 años.
- d) La tasa específica de fecundidad de niñas para el grupo 20-24 años.
- e) El ratio de masculinidad al nacimiento.
- a) La tasa bruta de natalidad observada en una población en un año t viene dada por la siguiente expresión:

$$
TBN^t = \frac{N^t}{P^t} \cdot 1000
$$

donde:

-  $TBN^{t}$  es la tasa bruta de natalidad observada en el año t en el ámbito considerado.

 $\mathbb{N}^t$  son los nacimientos registrados durante el año  $t$  de madres pertenecientes al ámbito de estudio.

-  $P<sup>t</sup>$  es la población media residente en el ámbito de estudio, en el año t

De este modo, en este caso, se tiene:

$$
N^{2020} = 254 + 239 = 493
$$

$$
P^{2020} = \frac{(38713 + 38601) + (39710 + 38436)}{2} = 77730
$$

$$
TBN^{2020} = \frac{N^{2020}}{P^{2020}} \cdot 1000 = \frac{493}{77730} \cdot 1000 = 6,3425 \text{ por mil}
$$

b) La tasa global de fecundidad observada en una población en un año t viene dada por la siguiente expresión

$$
TGF^{t} = \frac{N^{t}}{M^{t}} \cdot 1000
$$

siendo:

-  $TGF<sup>t</sup>$  la tasa global de fecundidad observada en el año t en el ámbito considerado.

- N<sup>t</sup> los nacimientos registrados durante el año t de mujeres entre 15 y 49 años de edad, pertenecientes a la población o ámbito de estudio.

- M<sup>t</sup> la población residente media de mujeres de entre 15 y 49 años de edad pertenecientes a la población o ámbito de estudio.

En este caso:

$$
TGF^{2020} = \frac{493}{\frac{(38601+38436)}{2}} \cdot 1000 = 12,7990
$$
por mil

c) La tasa específica de fecundidad para madres de edad entre 35 y 39 años quedaría definida a partir de la siguiente expresión:

$$
TEF^{2020}_{35,39}=\frac{N^{2020}_{35,39}}{M^{2020}_{35,39}}\cdot 1\,000
$$

donde: -  $TEF_{35,39}^{2020}$  es la tasa específica de fecundidad de madres con edad entre 35 y 39 observada en el año 2020 en el ámbito considerado.

- $\sim N_{35,39}^{2020}$  son los nacidos vivos durante el año 2020 de madres con edad entre 35 y 39 en el ámbito de estudio.
- $M_{35,39}^{2020}$  es la población residente media de mujeres con edad entre 35 y 39, pertenecientes al ámbito de estudio en el año 2020.

De manera que:

$$
TEF_{35,39}^{2020} = \frac{N_{35,39}^{2020}}{M_{35,39}^{2020}} \cdot 1,000 = \frac{58 + 55}{\frac{2900 + 2942}{2}} \cdot 1000 = 38,6854
$$
por mil

d) La tasa específica de fecundidad para nacimientos de niñas y madres en el grupo de edad entre 20 y 24 años se calcula de forma análoga al caso anterior sin más que considerar en el numerador únicamente los nacimientos femeninos

$$
TEFF_{20,24}^{2020}=\frac{NF_{20,24}^{2020}}{M_{20,24}^{2020}}\cdot 1\,000
$$

donde:

-  $TEFF_{20,24}^{2020}$  es la tasa específica de fecundidad para nacimientos femeninos de madres con edad entre 20 y 24 observada en el año 2020 en el ámbito considerado.

-  $NF_{20,24}^{2020}$  son las nacidas vivas durante el año 2020 de madres con edad entre 20 y 24 en el ámbito de estudio.

-  $M_{20,24}^{2020}$  es la población residente media de mujeres con edad entre 20 y 24, pertenecientes al ámbito de estudio en el año 2020.

$$
TEFF_{20,24}^{2020} = \frac{NF_{20,20}^{2020}}{M_{20,24}^{2020}} \cdot 1,000 = \frac{30}{\frac{2914 + 2956}{2}} \cdot 1\,000 = 10,2215 \text{ por mil}
$$

e) Finalmente, el ratio de masculinidad al nacimiento viene dado por el cociente entre los nacimientos masculinos y los nacimientos femeninos que se han producido en la población

$$
RM_{x=0} = \frac{NM}{NF} \cdot 100 = \frac{254}{239} \cdot 100 = 106,2762\%
$$

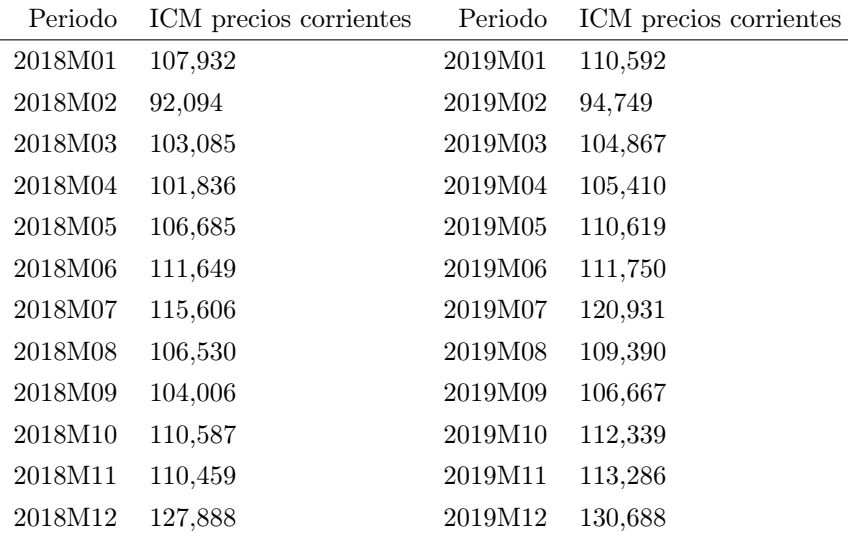

10.- El índice al Comercio al por Menor (ICM) es un índice tipo Laspeyres encadenado a diciembre. La serie en base 2015 para los años 2018 y 2019 es la siguiente:

La muestra utilizada para el cálculo del índice en el año 2020 fue de 12.006 empresas.

11 2 1

Conocemos los siguientes datos adicionales sobre volumen de facturación en miles de euros:

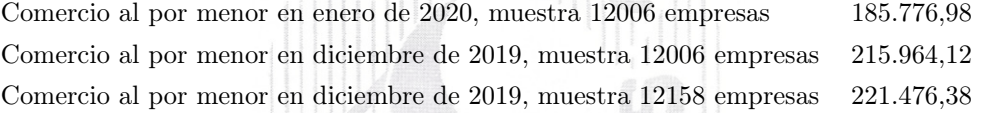

- a) Calcular el índice de Comercio al por Menor (ICM) en base 2015 para el periodo de enero de 2020. Justifica su elaboración. Justifica cómo lo has elaborado.
- b) ¿Cómo calcularías el coeficiente de enlace para pasar esta serie a base 2019? ¿ Qué condición tiene que cumplir el año base?
- c) Sabiendo que el IPC en base 2015 asociado a los productos que recoge el ICM tiene como valor índice 103,813 en diciembre de 2019, calcula el índice deflactado. ¿Qué conseguimos con la deflación del índice a precios corrientes?
- d) Calcule la tasa de variación mensual del índice de precios corrientes de diciembre de 2019 y explique su significado.
- a) En todos los índices encadenados a diciembre el cálculo en el mes  $m$  del ano  $t$  se realiza calculando en primer lugar el índice no publicable de ese mes con respecto a diciembre del añoo t − 1. Además, en un índice encadenado dicho índice no publicable debe utilizarse la misma muestra. Por tanto, el índice no publicable que calculamos es:

$$
INP_{dic,2019}^{ene,2020} = \frac{185\,776,98}{215\,964,12} \cdot 100 = 86,029
$$

Una vez que lo tenemos así, lo pasamos a base 2015, para ello enlazamos con el índice publicado en diciembre de 2019 en base 2015 y nos queda:

$$
ICM_{2015}^{ene,2020} = INP_{dic,2019}^{ene,2020} \cdot \frac{ICM_{2015}^{dic,2019}}{100} = 86,029 \cdot \frac{130,688}{100} = 112,43.
$$

b) Para pasar el índice a base 2019 habrá que hacer que la media de los índices mensuales del año 2019 valiera 100, que es la condición que ha de cumplir siempre el año base de un índice. Así, el coeficiente de enlace es el coeficiente por el que tenemos que multiplicar todos los índices del año 2019 para que la media resultante sea 100.

Es decir:

$$
\frac{\sum_{i=1}^{12} ICM_{2015}i, 2020 \cdot \text{Coef.enlace}}{12} = 100.
$$

Por tanto el coeficiente de enlace es:

Coef. enlace = 
$$
\frac{1200}{1331,288} = 0,9014.
$$

Así, para pasar cualquier índice publicado en base 2015 a base 2019 nos basta con multiplicar por dicho coeficiente de enlace.

c) Para deflactar el índice tenemos que dividir por un índice de precios, en este caso utilizamos el IPC en base 2015 proporcionado resultando entonces el índice deflactado, que representa la variación en términos reales en lugar de hacerlo en términos corrientes, también llamado habitualmente en precios constantes. De esta manera, se elimina el efecto de los precios al comparar la facturación de diciembre de 2019 con la facturación media de 2015, de manera que se tiene un índice de cantidades.

El resultado es:

$$
ICM \text{precios const.}^{\text{dic,2019}}_{2015} = \frac{ICM \text{precios corr.}^{\text{dic,2019}}_{2015}}{IPC_{2015}^{\text{dic,2019}}} \cdot 100 = \frac{130,688}{103,813} \cdot 100 = 125,88
$$

d) Para calcular la tasa de variación mensual de un índice en cierto periodo lo que hacemos es calcular la variación relativa respecto al índice en el periodo anterior. En este caso calculamos la variación relativa frente a noviembre del año 2019 y queda:

$$
TV_{nov, 2019}^{dic, 2019} = \left(\frac{130,688}{113,286} - 1\right) \cdot 100 = 15,36\,\%.
$$

Por tanto, la facturación del comercio al por menor a precios corrientes ha tenido un incremento del 15,36 % entre noviembre y diciembre del año 2019.